Stabsstelle Informationstechnologie. Klagenfurt am Wörthersee Die Landeshauptstadt

## **Amtssignatur der Landeshauptstadt Klagenfurt am Wörthersee gemäß § 19 E-Government-Gesetz (E-GovG)**

Die von der Landeshauptstadt Klagenfurt am Wörthersee im elektronischen Wege amtlich gefertigten Dokumente weisen die Amtssignatur der Landeshauptstadt Klagenfurt am Wörthersee auf.

Die Amtssignatur kann auf Bescheide und andere Erledigungen seitens einer Behörde aufgebracht werden und macht damit kenntlich, dass es sich um ein amtliches Schriftstück von der bezeichneten Behörde handelt.

Dies wird im Zertifikat der Signatur durch ein spezielles Attribut ("Verwaltungseigenschaft") ausgedrückt und durch die Bildmarke der Behörde visualisiert.

Gemäß § 19 E-GovG ist die Amtssignatur im Dokument darzustellen durch

- die Bildmarke der Behörde und
- einen Hinweis, dass das Dokument amtssigniert wurde.
- **Gesicherte Veröffentlichung der Bildmarke gemäß § 19 Abs. 3 E-GovG**  Die Landeshauptstadt Klagenfurt am Wörthersee verwendet bei von ihr amtssignierten Dokumenten folgende Bildmarke:

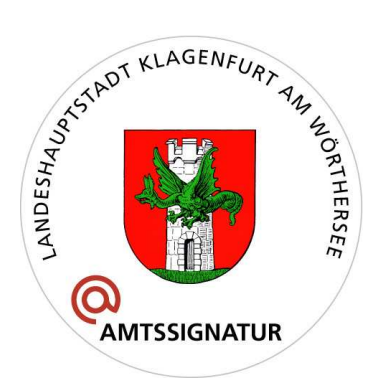

• **Aussehen der Amtssignatur der Landeshauptstadt Klagenfurt am Wörthersee** Das Aussehen einer Amtssignatur der Landeshauptstadt Klagenfurt am Wörthersee samt Bildmarke der Landeshauptstadt Klagenfurt am Wörthersee wird nachfolgend anhand eines Beispiels dargestellt und dient der Verifizierung des Dokuments. (Die Größe der Darstellung kann je nach Dokument skalieren, die Bildmarke kann auf Ausdrucken auch in schwarz/weiss dargestellt sein.)

Stabsstelle Informationstechnologie. Klagenfurt am Wörthersee

Die Landeshauptstadt

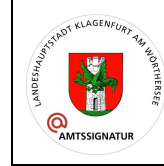

Dieses Dokument wurde amtssigniert.

Informationen zur Prüfung des Dokumentes und der elektronischen Signatur finden Sie unter: https://www.klagenfurt.at/amtssignatur

## • **Überprüfung des amtssignierten elektronischen Dokumentes**

Die elektronische Signatur auf einem elektronischen Dokument kann mittels der Signaturprüffunktion des Adobe Acrobat Readers oder einer kompatiblen Software überprüft werden.

Unter www.signaturpruefung.gv.at steht ein durch die Rundfunk und Telekom Regulierungs-GmbH betriebenes zentrales Prüfservice für amtssignierte elektronische Dokumente zur Verfügung. Dort kann das elektronische Dokument hochgeladen und die Amtssignatur geprüft werden. (Weiterführende Informationen: http://www.rtr.at/de/rtr/Ueberuns)

## • **Überprüfung des amtssignierten schriftlichen Dokumentes**

Liegt das Dokument nur in schriftlicher Form vor, so können Sie eine Verifizierung unter der im Kopf des Dokuments ersichtlichen Telefonnummer anfordern. Halten Sie hierfür bitte das entsprechende Schriftstück bereit.